## **KARTA PRACY**

## **Światłocień**

Cel: Na dzisiejszej lekcji dowiesz się, czym jest światłocień, w jakich dziedzinach sztuki występuje oraz jak go stosować w twórczości plastycznej. Karta powstała w oparciu o podręcznik wyd. Nowa Era "Do dzieła".

W zależności od tego, jak światło i cień rozkładają się na powierzchni przedmiotów, zauważamy miejsca jasne i ciemne. Tak powstaje **światłocień.** Aby pokazać światłocień w pracach malarskich, używa się jasnych i ciemnych plam walorowych. Rysownicy i graficy stopniują nacisk narzędzi oraz gęstość stawianych linii.

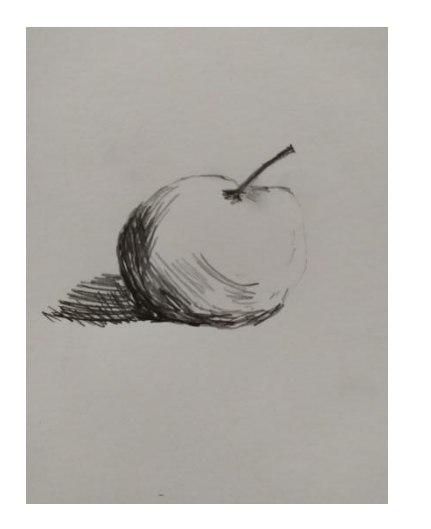

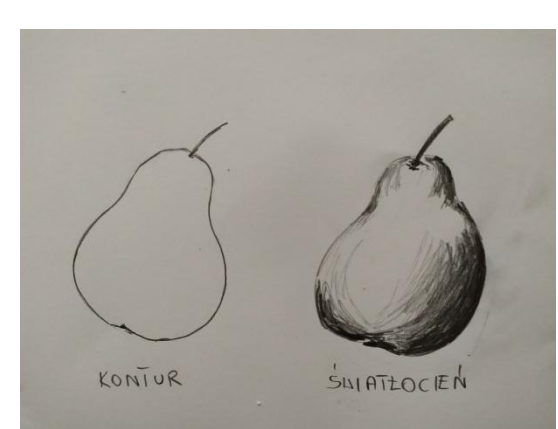

Rys.1 Światłocień – linie Rys.2 Światłocień – walor

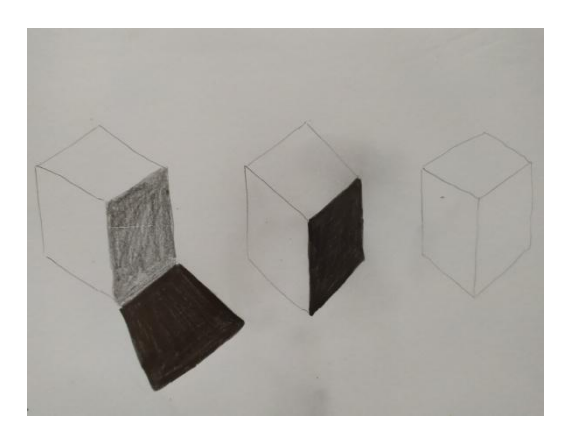

Rys.3 Światłocień w bryłach

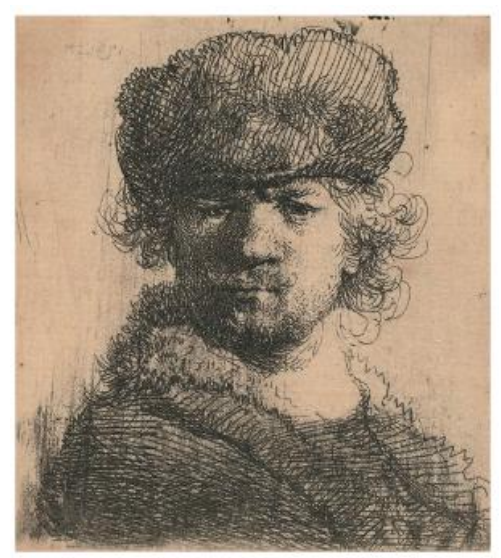

Rembrandt van Rijn [czyt.: rembrant fon rejn], Autoportret w futrzanej czapce, akwaforta, 63 × 57 cm, Biblioteka Uniwersytetu w Lejdzie, XVII w.

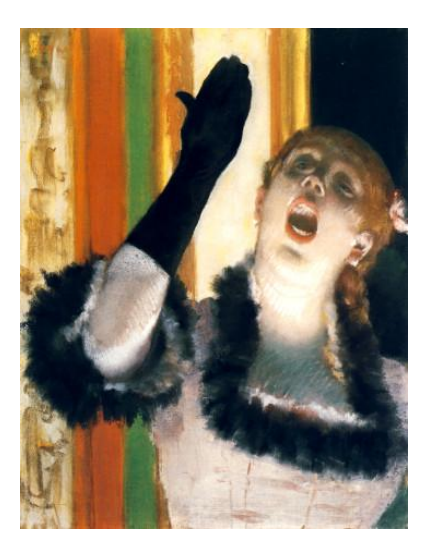

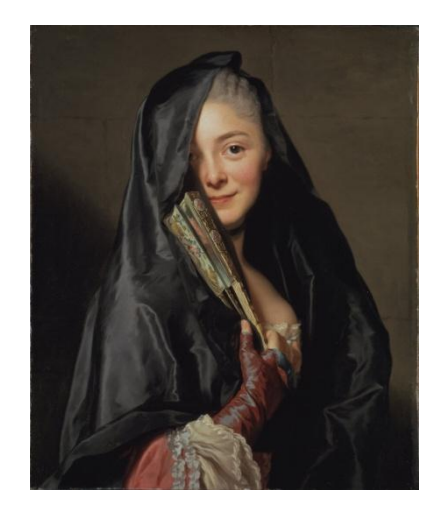

**Edgar Degas,** *Śpiewaczka* **Alexander Roslin,** *Kobieta z welonem*

Na podstawie tego, w jaki sposób artysta przedstawił światłocień można określić źródło, rodzaj i stopień natężenia światła. Oświetlenie może być centralne lub boczne, górne lub dolne. Na przedmioty może padać światło naturalne albo sztuczne. Oświetlenie określa się też jako mocne, jaskrawe lub delikatne, przygaszone. Granicę styku obszarów oświetlonych i zacienionych nazywamy **modelunkiem światłocieniowym**. Może on być miękki, ostry, kontrastowy.

Malarze początku XX w. odrzucili tradycyjny światłocień. Eksperymentowali: zaznaczali światłocień i cień za pomocą umownych barw albo stosowali kolory ciepłe we fragmentach oświetlonych, a zimne – w miejscach zacienionych lub odwrotnie.

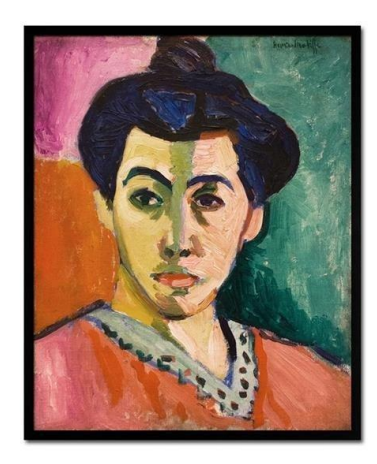

**Henri Matisse,** *Portret Pani Matisse z zieloną pręgą*

## **ZADANIA:**

**1. Spójrz na poniższy obraz Leona Wyczółkowskiego** *Orka na Ukrainie.* **Jak myślisz, z której strony pada światło na obrazie?**

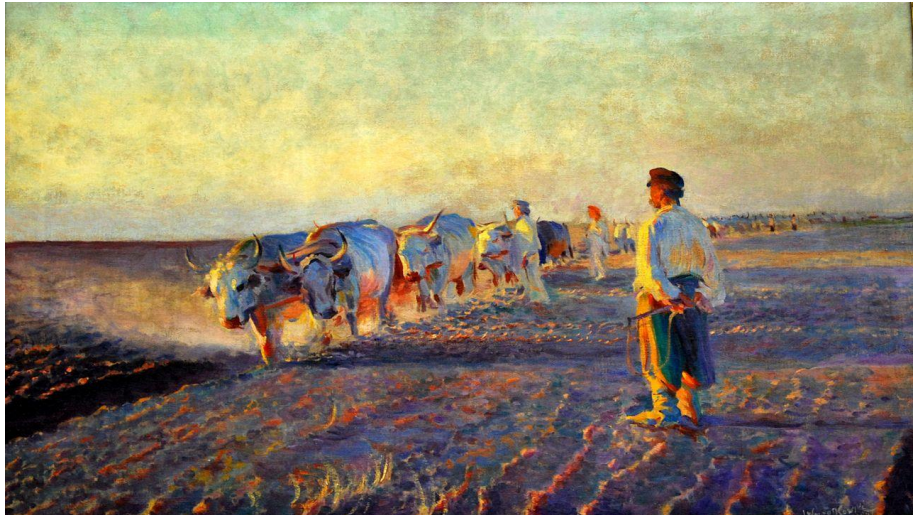

**Leon Wyczółkowski,** *Orka na Ukrainie*

- **2. Na kartce narysuj dowolną bryłę (rys.3) w dwóch odsłonach:** 
	- **1) zaznacz jej kontur,**
	- **2) dorysuj jeden walor na tej bryle,**
	- **3) dorysuj cień, jaki rzuca na powierzchnię.**

**3. Na kartce narysuj wybrany przez siebie owoc używając kropek. Aby uzyskać światłocień zastosuj gęstość stawianych kropek (na rys.1 zostały użyte kreski).**

Serdecznie proszę o przesłanie zdjęć wykonanych prac plastycznych na maila. Dziękuję!